## HDD

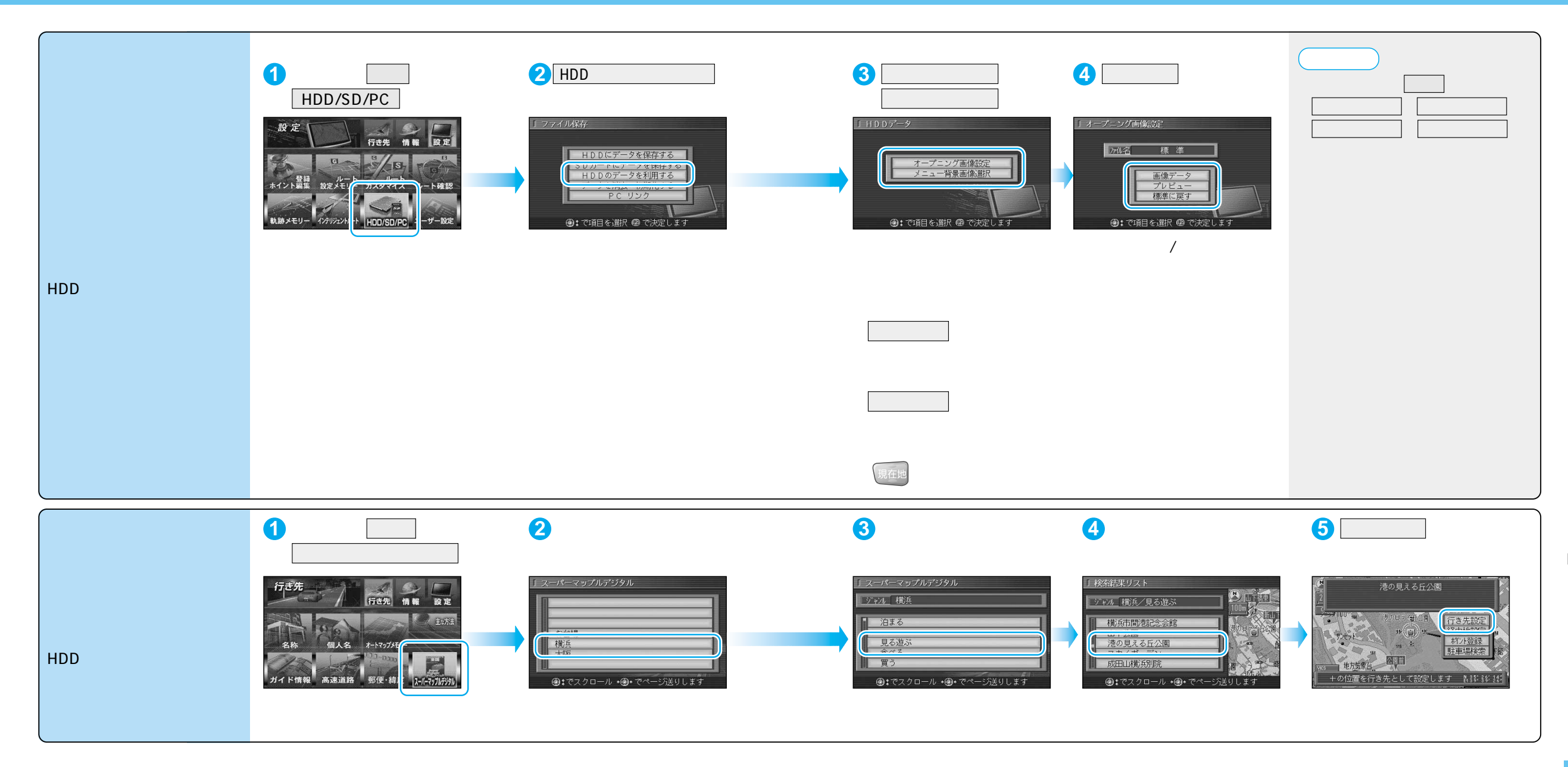